## Query Database OLTP

a. Create tb\_jen\_komoditas

```
USE [db_ekonomi_lamsel]
GO
SET ANSI NULLS ON
GO
SET QUOTED IDENTIFIER ON
GO
SET ANSI_PADDING ON
GO
CREATE TABLE [dbo].[tb_jen_komoditas](
   [id jen komoditas] [varchar](10) NOT NULL,
    [nama_jen_komoditas] [varchar](20) NOT NULL,
CONSTRAINT [PK_tb_jen_komoditas] PRIMARY KEY CLUSTERED
(
    [id jen komoditas] ASC
) WITH (PAD INDEX = OFF, STATISTICS NORECOMPUTE = OFF,
IGNORE DUP KEY = OFF, ALLOW ROW LOCKS = ON,
ALLOW_PAGE_LOCKS = ON) ON [PRIMARY]
) ON [PRIMARY]
GO
SET ANSI_PADDING OFF
```
b. Create tb\_kecamatan

GO

```
USE [db_ekonomi_lamsel]
GO
SET ANSI_NULLS ON
GO
SET QUOTED IDENTIFIER ON
GO
SET ANSI_PADDING ON
GO
CREATE TABLE [dbo].[tb_kecamatan](
    [id kecamatan] [varchar](10) NOT NULL,
    [nama kecamatan] [varchar](20) NOT NULL,
 CONSTRAINT [PK_tb_kecamatan] PRIMARY KEY CLUSTERED
(
    [id kecamatan] ASC
) WITH (PAD INDEX = OFF, STATISTICS NORECOMPUTE = OFF,
IGNORE_DUP_KEY = OFF, ALLOW_ROW_LOCKS = ON,
ALLOW PAGE LOCKS = ON) ON [PRIMARY]
) ON [PRIMARY]
```
SET ANSI\_PADDING OFF GO

## c. Create tb\_komoditas

```
USE [db_ekonomi_lamsel]
GO
SET ANSI_NULLS ON
GO
SET QUOTED IDENTIFIER ON
GO
SET ANSI_PADDING ON
GO
CREATE TABLE [dbo] [tb komoditas](
   [id komoditas] [varchar](10) NOT NULL,
    [nama komoditas] [varchar](20) NOT NULL,
   [id jen komoditas] [varchar](10) NOT NULL,
CONSTRAINT [PK_tb_komoditas] PRIMARY KEY CLUSTERED
(
    [id komoditas] ASC
) WITH (PAD INDEX = OFF, STATISTICS NORECOMPUTE = OFF,
IGNORE DUP KEY = OFF, ALLOW ROW LOCKS = ON,
ALLOW \overline{PAGE} LOCKS = ON) ON \overline{[PRIMARY]}) ON [PRIMARY]
GO
SET ANSI PADDING OFF
GO
ALTER TABLE [dbo]. [tb komoditas] WITH CHECK ADD
CONSTRAINT [FK_tb_komoditas_tb_jen_komoditas] FOREIGN
KEY([id jen komoditas])
REFERENCES [dbo].[tb_jen_komoditas] ([id_jen_komoditas])
GO
ALTER TABLE [dbo] [tb komoditas] CHECK CONSTRAINT
[FK tb komoditas tb jen komoditas]
GO
```
d. Create tb\_produksi

```
USE [db_ekonomi_lamsel]
GO
SET ANSI NULLS ON
GO
SET QUOTED IDENTIFIER ON
GO
SET ANSI_PADDING ON
GO
CREATE TABLE [dbo].[tb_produksi](
```

```
[id produksi] [varchar](10) NOT NULL,
        [id komoditas] [varchar](10) NOT NULL,
        [id kecamatan] [varchar](10) NOT NULL,
        [id waktu] [varchar](10) NOT NULL,
        [produksi] [float] NOT NULL,
        [luas] [float] NULL,
     CONSTRAINT [PK_tb_produksi] PRIMARY KEY CLUSTERED
     (
        [id produksi] ASC
    ) WITH (PAD INDEX = OFF, STATISTICS NORECOMPUTE = OFF,
    IGNORE DUP KEY = OFF, ALLOW ROW LOCKS = ON,
    ALLOW_PAGE_LOCKS = ON) ON [PRIMARY]
    ) ON [PRIMARY]
    GO
    SET ANSI_PADDING OFF
    GO
    ALTER TABLE [dbo].[tb_produksi] WITH CHECK ADD 
    CONSTRAINT [FK tb produksi tb kecamatan] FOREIGN
    KEY([id kecamatan])
    REFERENCES [dbo]. [tb kecamatan] ([id kecamatan])
    GO
    ALTER TABLE [dbo]. [tb produksi] CHECK CONSTRAINT
    [FK tb produksi tb kecamatan]
    GO
    ALTER TABLE [dbo].[tb_produksi] WITH CHECK ADD 
    CONSTRAINT [FK_tb_produksi_tb_komoditas] FOREIGN
    KEY([id komoditas])
    REFERENCES [dbo].[tb_komoditas] ([id_komoditas])
    GO
    ALTER TABLE [dbo]. [tb produksi] CHECK CONSTRAINT
    [FK tb produksi tb komoditas]
    GO
    ALTER TABLE [dbo].[tb_produksi] WITH CHECK ADD 
    CONSTRAINT [FK_tb_produksi_tb_waktu] FOREIGN
    KEY([id_waktu])
    REFERENCES [dbo].[tb_waktu] ([id_waktu])
    GO
    ALTER TABLE [dbo].[tb_produksi] CHECK CONSTRAINT
    [FK_tb_produksi_tb_waktu]
    GO
e. Create tb_waktu
```

```
USE [db_ekonomi_lamsel]
GO
SET ANSI NULLS ON
GO
SET QUOTED IDENTIFIER ON
GO
```

```
SET ANSI_PADDING ON
GO
CREATE TABLE [dbo].[tb_waktu](
   [id waktu] [varchar](10) NOT NULL,
    [bulan] [varchar](10) NOT NULL,
    [tahun] [varchar](4) NOT NULL,
 CONSTRAINT [PK_tb_waktu] PRIMARY KEY CLUSTERED
(
    [id waktu] ASC
) WITH (PAD INDEX = OFF, STATISTICS NORECOMPUTE = OFF,
IGNORE DUP K EY = OFF, ALLOW ROW LOCKS = ON,
ALLOW PAGE LOCKS = ON) ON \overline{[PRIMARY]}) ON [PRIMARY]
GO
SET ANSI_PADDING OFF
GO
```
- Query Database OLAP
	- a. Create dim\_kecamatan

```
USE [dw_ekonomi_lamsel]
GO
SET ANSI NULLS ON
GO
SET QUOTED IDENTIFIER ON
GO
SET ANSI_PADDING ON
GO
CREATE TABLE [dbo].[dim_kecamatan](
   [id kecamatan] [varchar](10) NOT NULL,
   [nama kecamatan] [varchar](20) NOT NULL,
CONSTRAINT [PK_dim_kecamatan] PRIMARY KEY CLUSTERED
(
    [id kecamatan] ASC
) WITH (PAD INDEX = OFF, STATISTICS NORECOMPUTE = OFF,
IGNORE DUP KEY = OFF, ALLOW ROW LOCKS = ON,
ALLOW_PAGE_LOCKS = ON) ON [PRIMARY]
) ON [PRIMARY]
GO
SET ANSI_PADDING OFF
GO
```
b. Create dim\_komoditas

USE [dw\_ekonomi\_lamsel] GO SET ANSI NULLS ON

```
GO
     SET QUOTED IDENTIFIER ON
    GO
    SET ANSI_PADDING ON
    GO
    CREATE TABLE [dbo].[dim_komoditas](
        [id komoditas] [varchar](10) NOT NULL,
         [nama komoditas] [varchar](20) NOT NULL,
         [nama jen komoditas] [varchar](20) NOT NULL,
     CONSTRAINT [PK_dim_komoditas] PRIMARY KEY CLUSTERED
     (
         [id komoditas] ASC
     ) WITH (PAD INDEX = OFF, STATISTICS NORECOMPUTE = OFF,
     IGNORE DUP K EY = OFF, ALLOW ROW LOCKS = ON,
    ALLOW PAGE LOCKS = ON) ON \overline{[PRIMARY]}) ON [PRIMARY]
    GO
     SET ANSI_PADDING OFF
     GO
c. Create dim_waktu
     USE [dw_ekonomi_lamsel]
     GO
    SET ANSI NULLS ON
    GO
    SET QUOTED IDENTIFIER ON
    GO
    SET ANSI_PADDING ON
    GO
     CREATE TABLE [dbo].[dim_waktu](
        [id waktu] [varchar](10) NOT NULL,
        [tahun] [varchar](4) NOT NULL,
     CONSTRAINT [PK_dim_waktu] PRIMARY KEY CLUSTERED
     (
         [id waktu] ASC
     ) WITH (PAD INDEX = OFF, STATISTICS NORECOMPUTE = OFF,
     IGNORE DUP KEY = OFF, ALLOW ROW LOCKS = ON,
    ALLOW_PAGE_LOCKS = ON) ON [PRIMARY]
    ) ON [PRIMARY]
    GO
     SET ANSI_PADDING OFF
     GO
```
d. Create fact\_produksi

```
USE [dw_ekonomi_lamsel]
GO
```

```
SET ANSI NULLS ON
GO
SET QUOTED IDENTIFIER ON
GO
SET ANSI_PADDING ON
GO
CREATE TABLE [dbo].[fact_produksi](
   [id produksi] [varchar](10) NOT NULL,
   [id komoditas] [varchar](10) NOT NULL,
   [id kecamatan] [varchar](10) NOT NULL,
   [id_waktu] [varchar](10) NOT NULL,
   [produksi] [float] NOT NULL,
 CONSTRAINT [PK_fact_produksi] PRIMARY KEY CLUSTERED
(
    [id produksi] ASC
) WITH (PAD INDEX = OFF, STATISTICS NORECOMPUTE = OFF,
IGNORE DUP KEY = OFF, ALLOW ROW LOCKS = ON,
ALLOW PAGE LOCKS = ON ON [PRIMARY]
) ON [PRIMARY]
GO
SET ANSI_PADDING OFF
GO
ALTER TABLE [dbo].[fact_produksi] WITH CHECK ADD 
CONSTRAINT [FK_fact_produksi_dim_kecamatan] FOREIGN
KEY([id kecamatan])
REFERENCES [dbo].[dim_kecamatan] ([id_kecamatan])
GO
ALTER TABLE [dbo].[fact_produksi] CHECK CONSTRAINT
[FK_fact_produksi_dim_kecamatan]
GO
ALTER TABLE [dbo].[fact_produksi] WITH CHECK ADD 
CONSTRAINT [FK_fact_produksi_dim_komoditas] FOREIGN
KEY([id komoditas])
REFERENCES [dbo]. [dim komoditas] ([id komoditas])
GO
ALTER TABLE [dbo].[fact_produksi] CHECK CONSTRAINT
[FK_fact_produksi_dim_komoditas]
GO
ALTER TABLE [dbo].[fact_produksi] WITH CHECK ADD 
CONSTRAINT [FK_fact_produksi_dim_waktu1] FOREIGN
KEY([id_waktu])
REFERENCES [dbo].[dim_waktu] ([id_waktu])
GO
ALTER TABLE [dbo].[fact_produksi] CHECK CONSTRAINT
[FK_fact_produksi_dim_waktu1]
GO
```
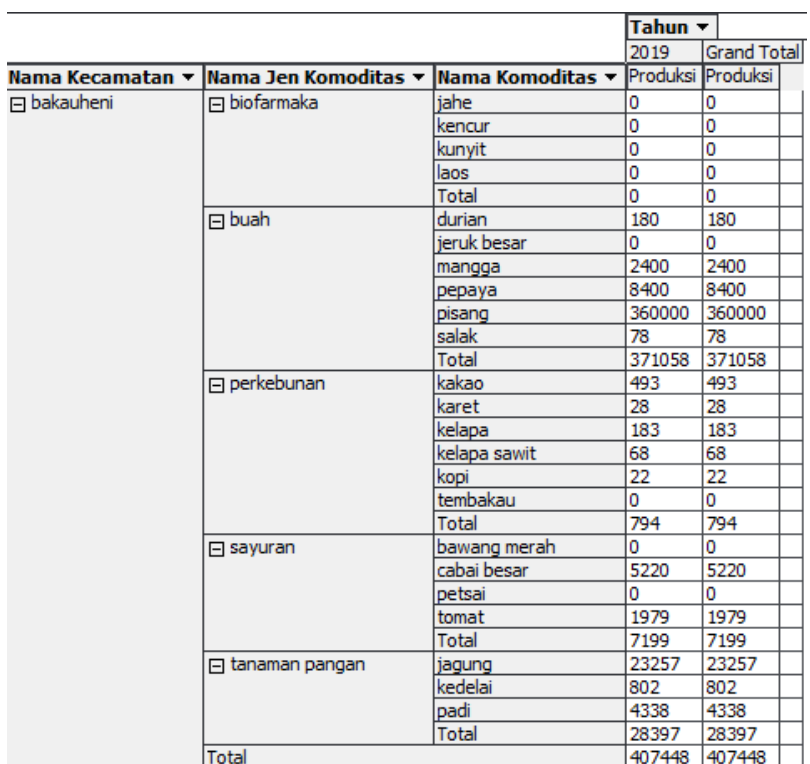

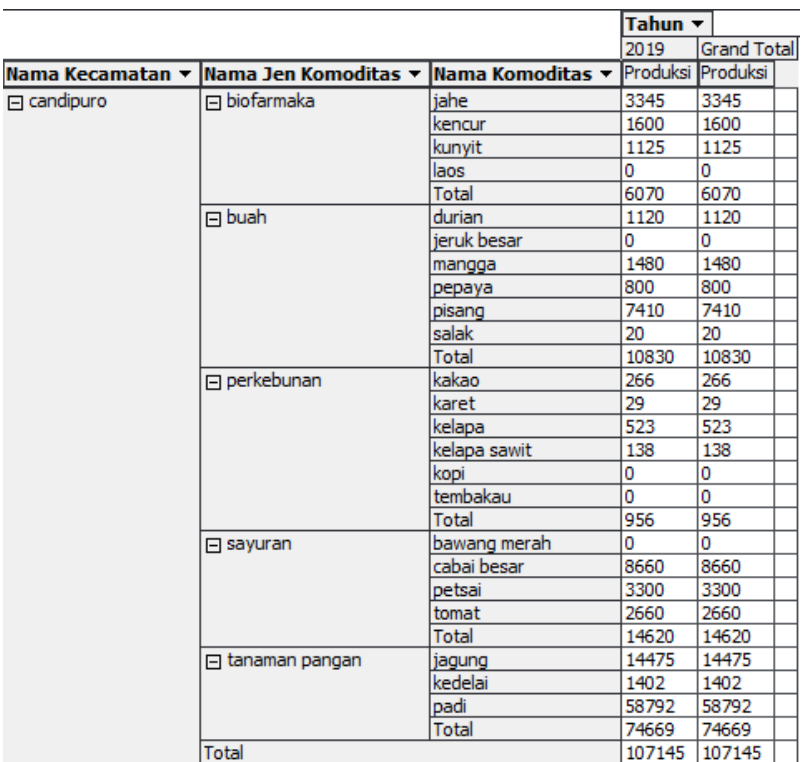

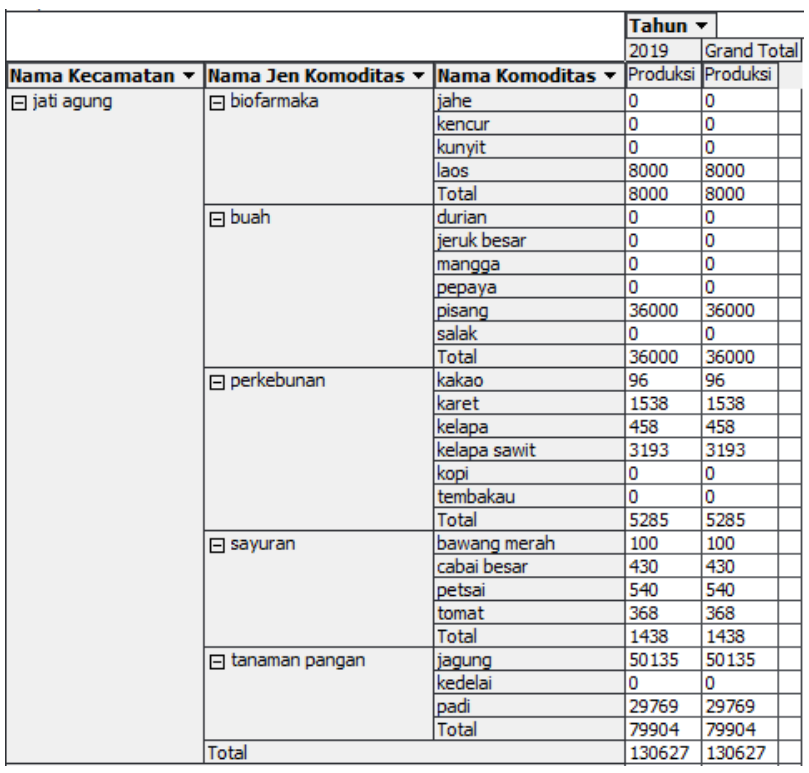

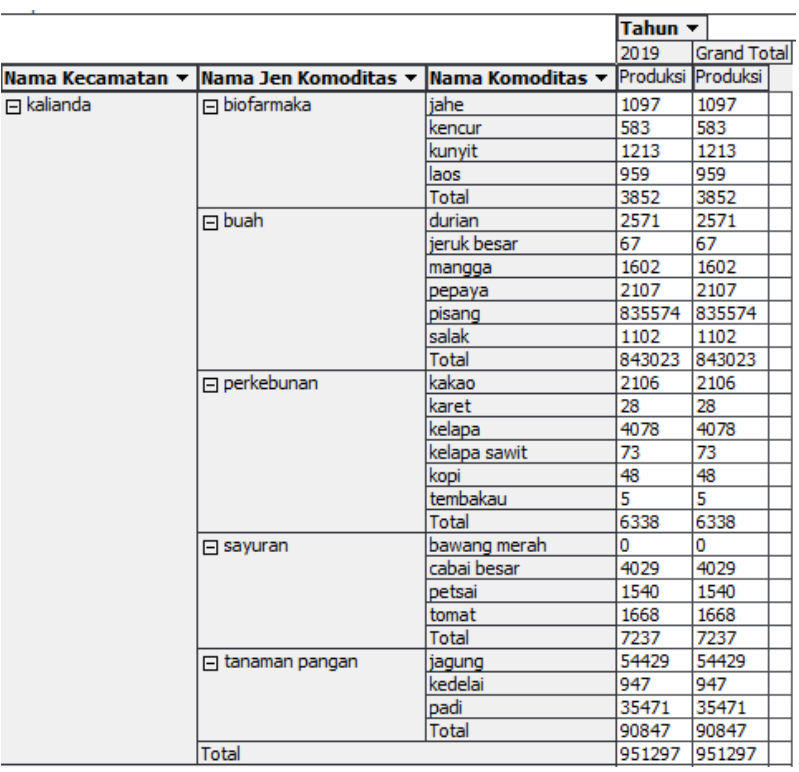

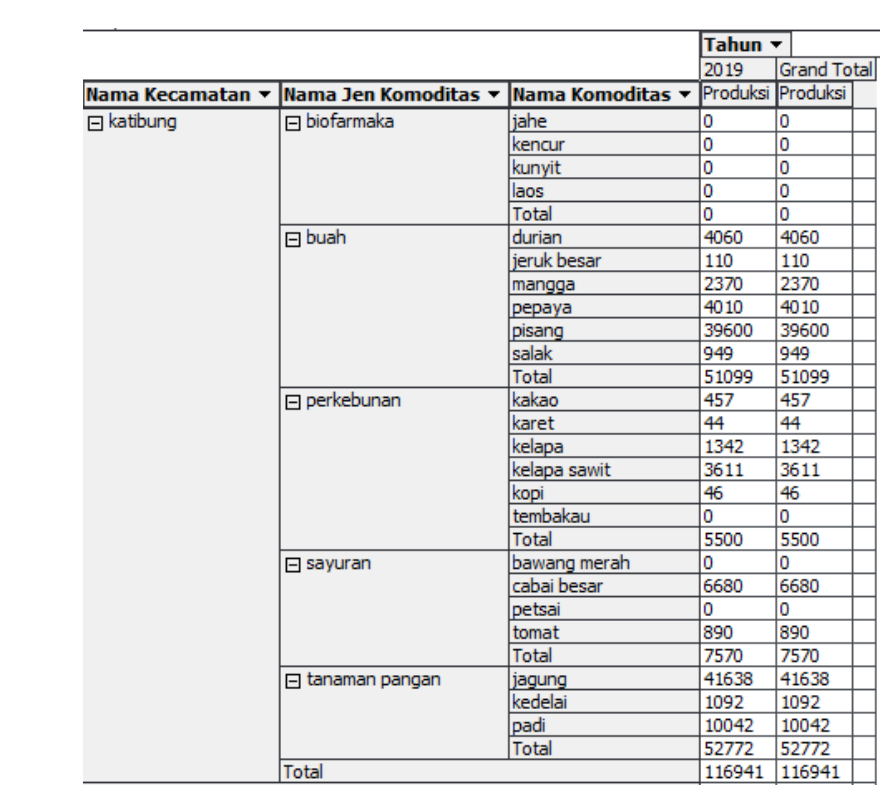

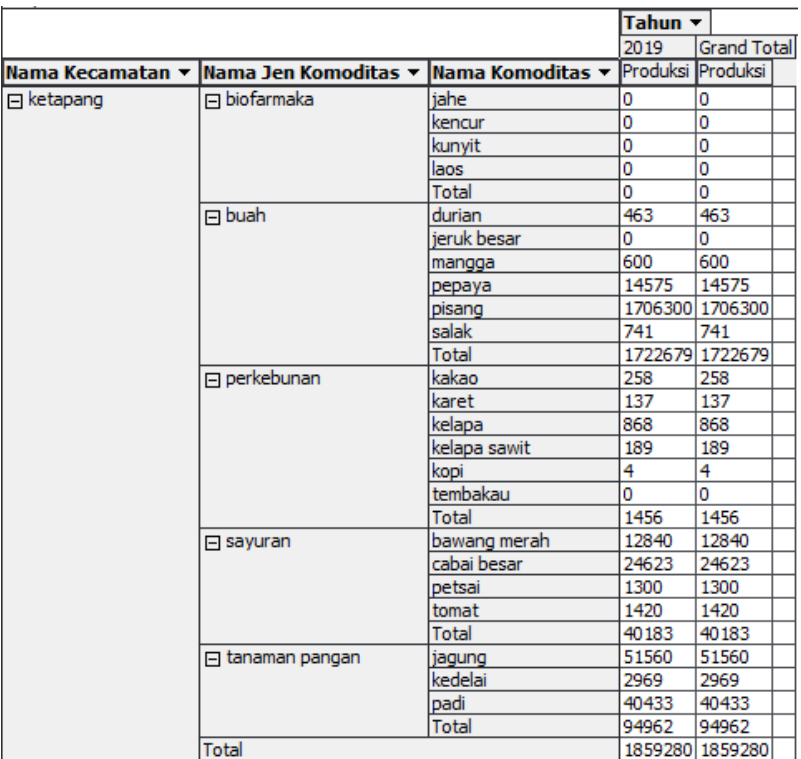

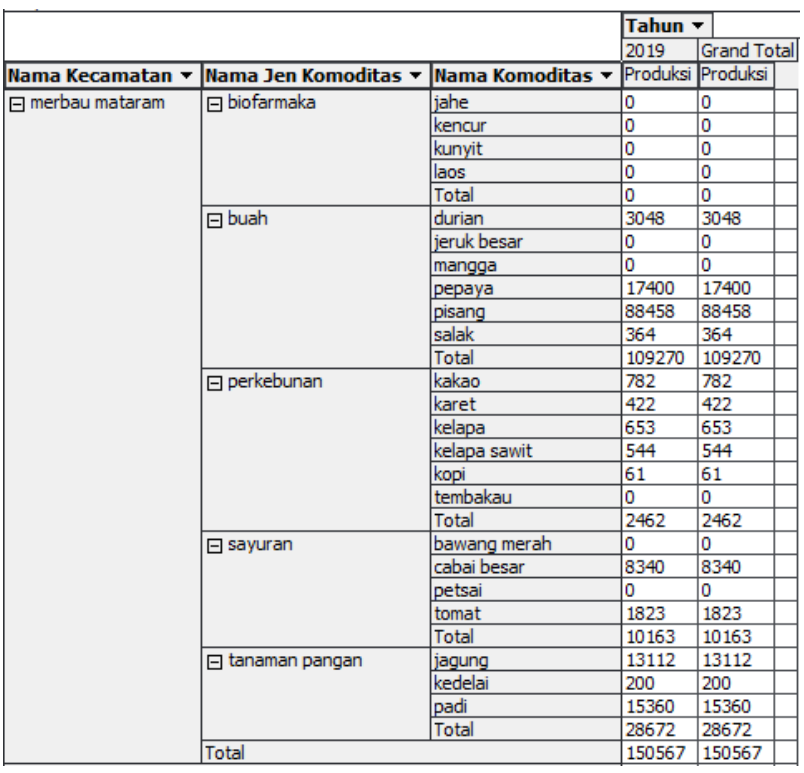

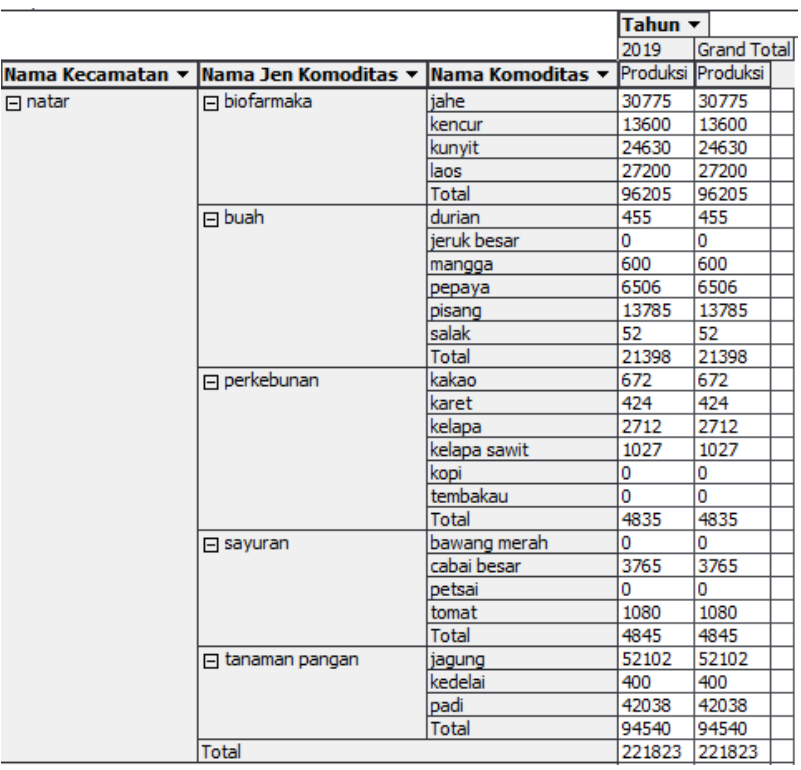

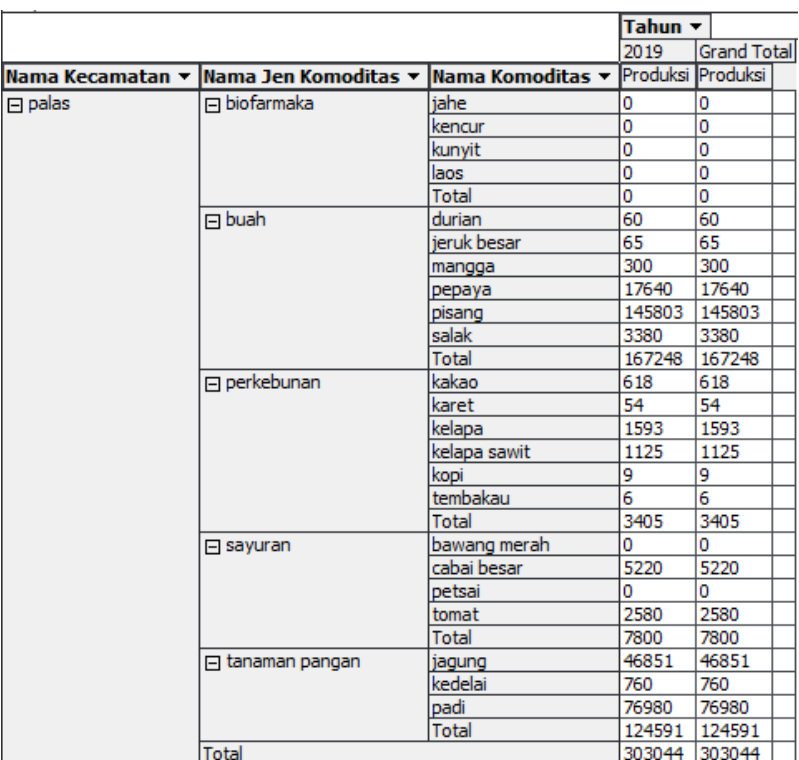

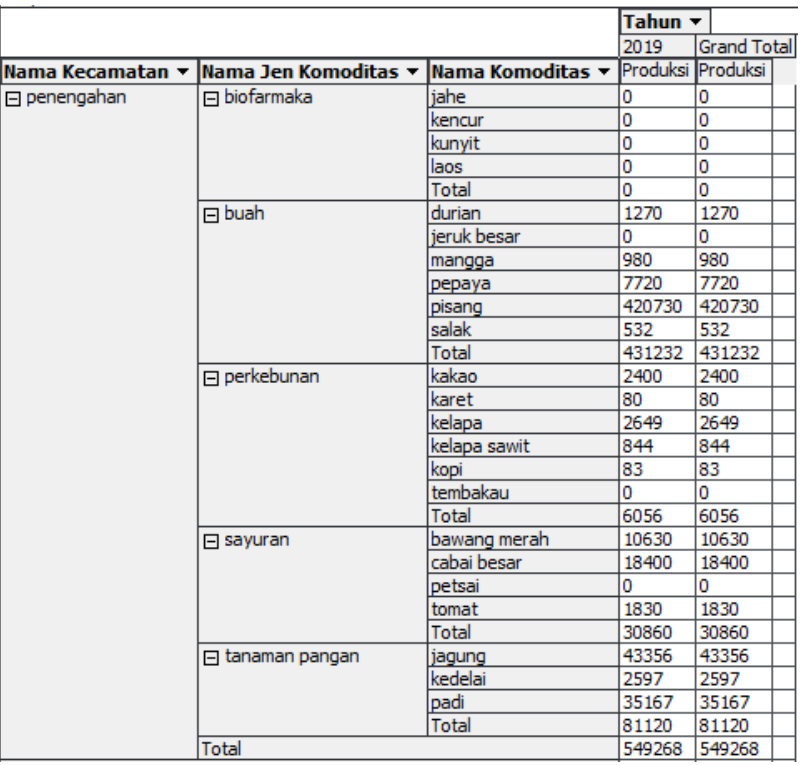

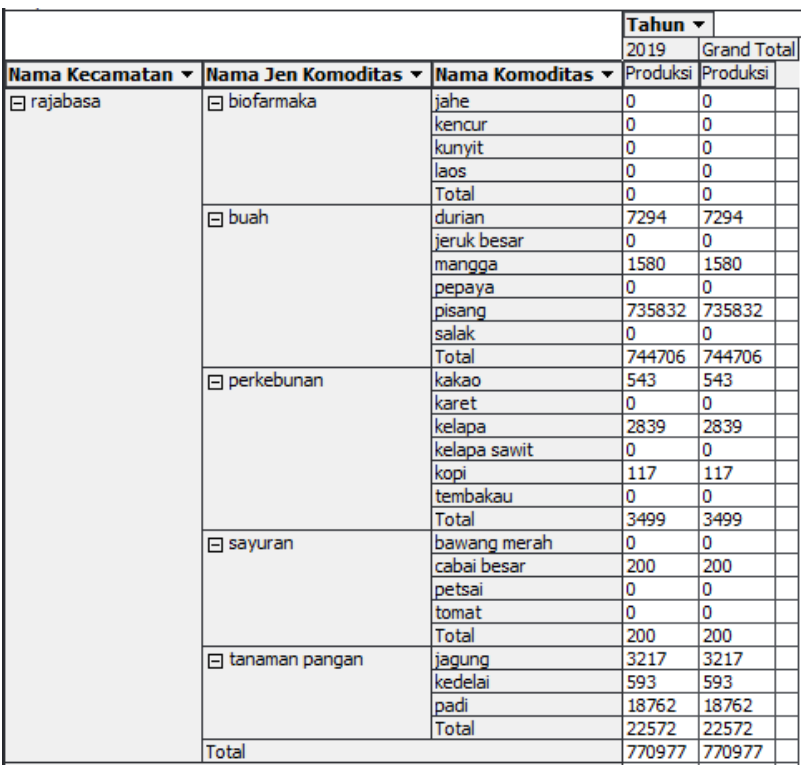

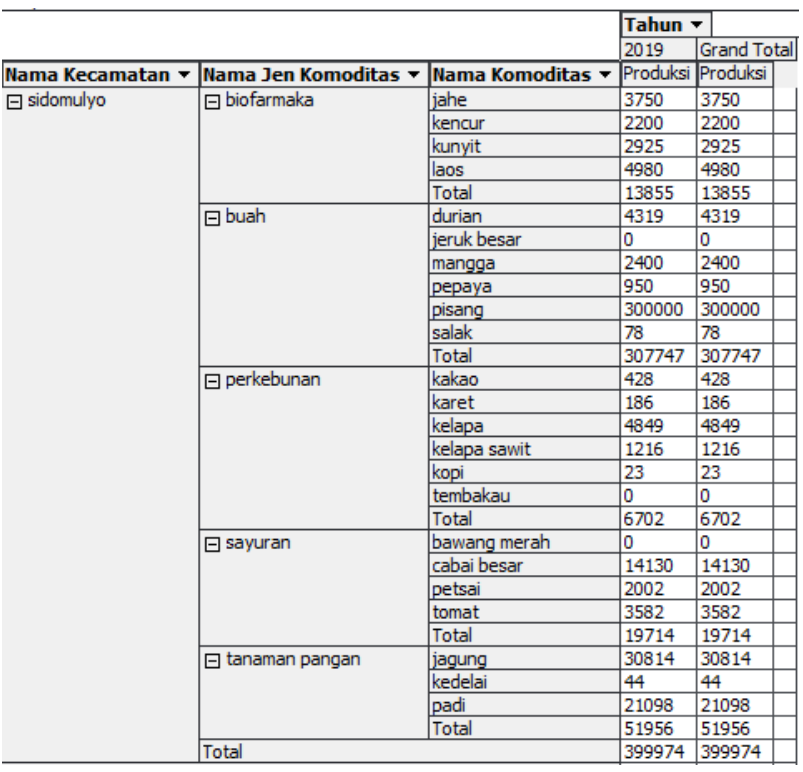

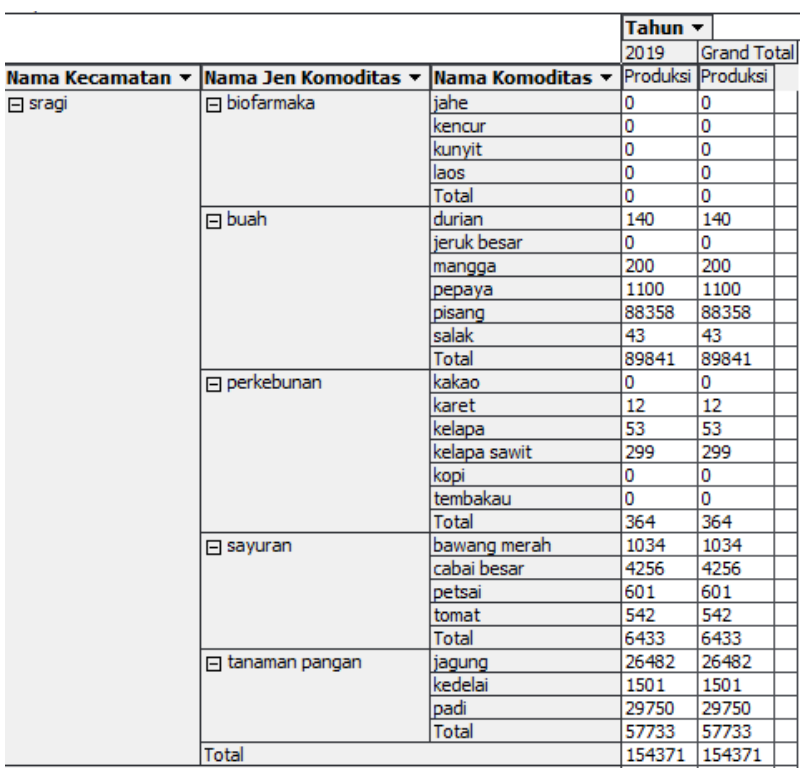

![](_page_12_Picture_7.jpeg)

![](_page_13_Picture_5.jpeg)

![](_page_13_Picture_6.jpeg)

![](_page_14_Picture_1.jpeg)